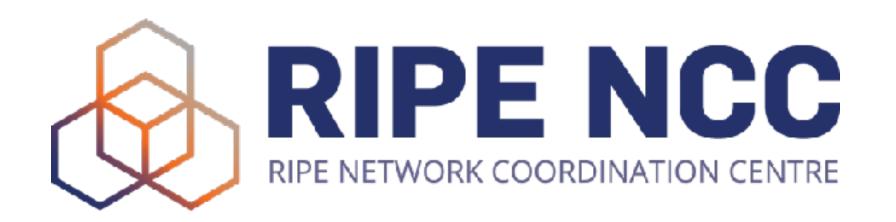

# RIPE Meeting Network behind the scenes

How we run a conference network for a networking conference

### What is a RIPE meeting

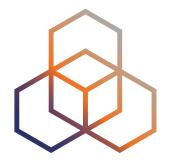

- A week long event twice a year along RIPE NCC service region
- 600+ attendees from all over the world
- Next up: RIPE 88 Krakow, 20 24 May 2024

- Custom temporary Wi-Fi network during the event
  - AS2121
  - **-** 193.0.24.0/21
  - 2001:67c:64::/48

#### Issues with Geolocation

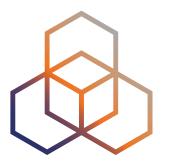

- BSSID-based geolocation
  - based on assumption that APs don't move
  - issues with Google disappeared around 2016
- IP-based geolocation
  - Privately curated lists by many commercial parties
  - We publish a CSV list for Google
  - This is now standardised as RFC 8805
  - Many providers support it but you still have to tell them; RFC 9092 discovery is not very popular
  - We have a list of 7 geolocation providers to check prior every meeting; **two still need manual updates**

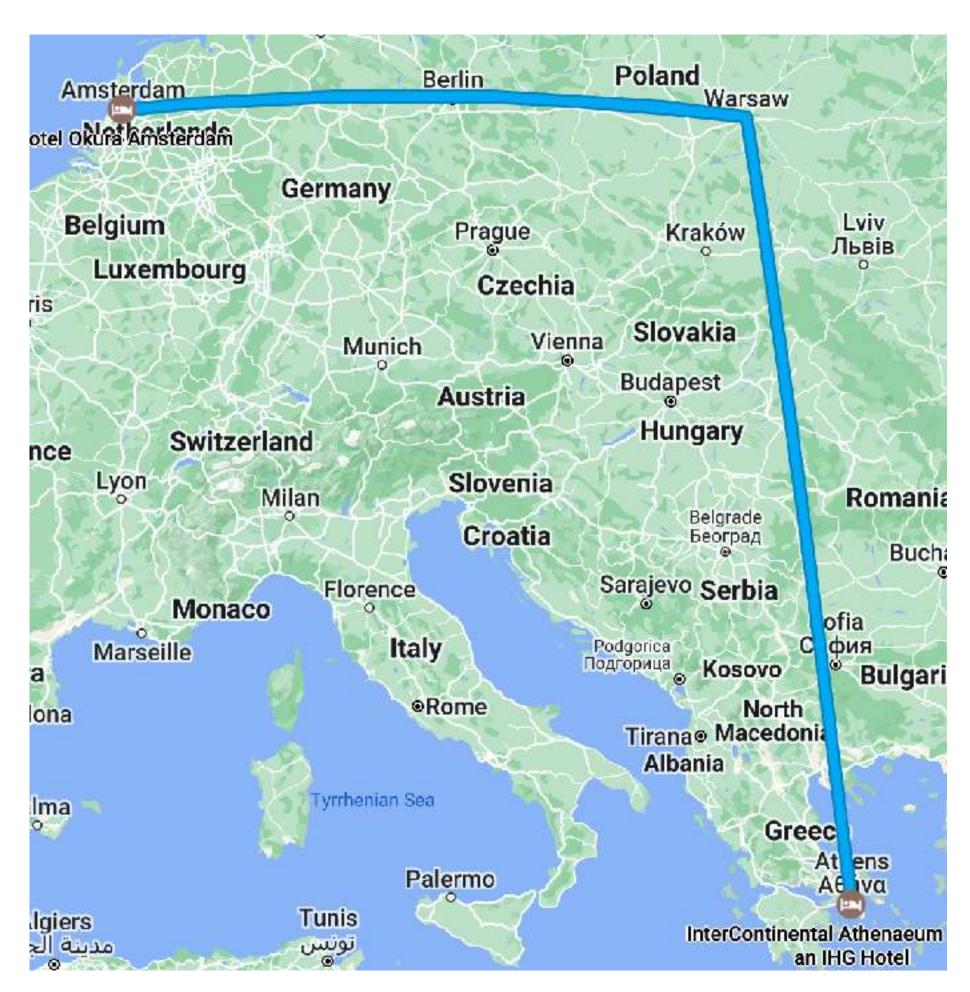

Amsterdam - Warsaw - Athens in one hour, 2014, colored

# Physical network

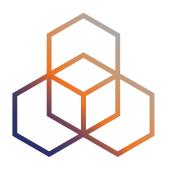

- Two VM hosts running VMware vSphere 8.0
  - SuperMicro SuperServer E300-9D-8CN8TP
  - 25 VMs including routers, firewalls, DHCP servers, DNS resolvers, Wi-Fi controller

#### Switches

- Juniper EX2200 (48×GE PoE+ + 4×10GE SFP+)
- Zyxel GS-1900-10HP (8×GE PoE+, 2×SFP, VLAN)
- MikroTik CRS305-1G-4S+IN (4x10GE)

#### Access Points

- Unifi UAP AC (S)HD

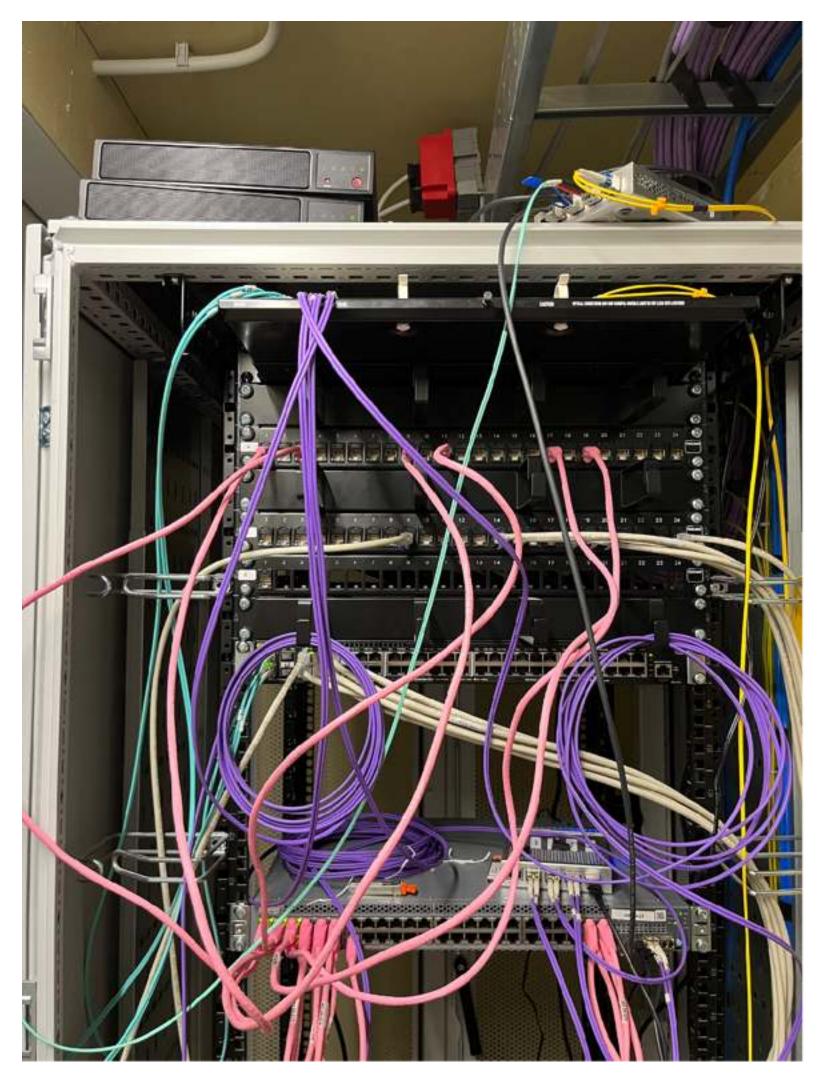

# We bring a lot

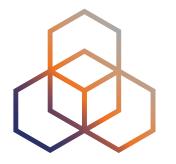

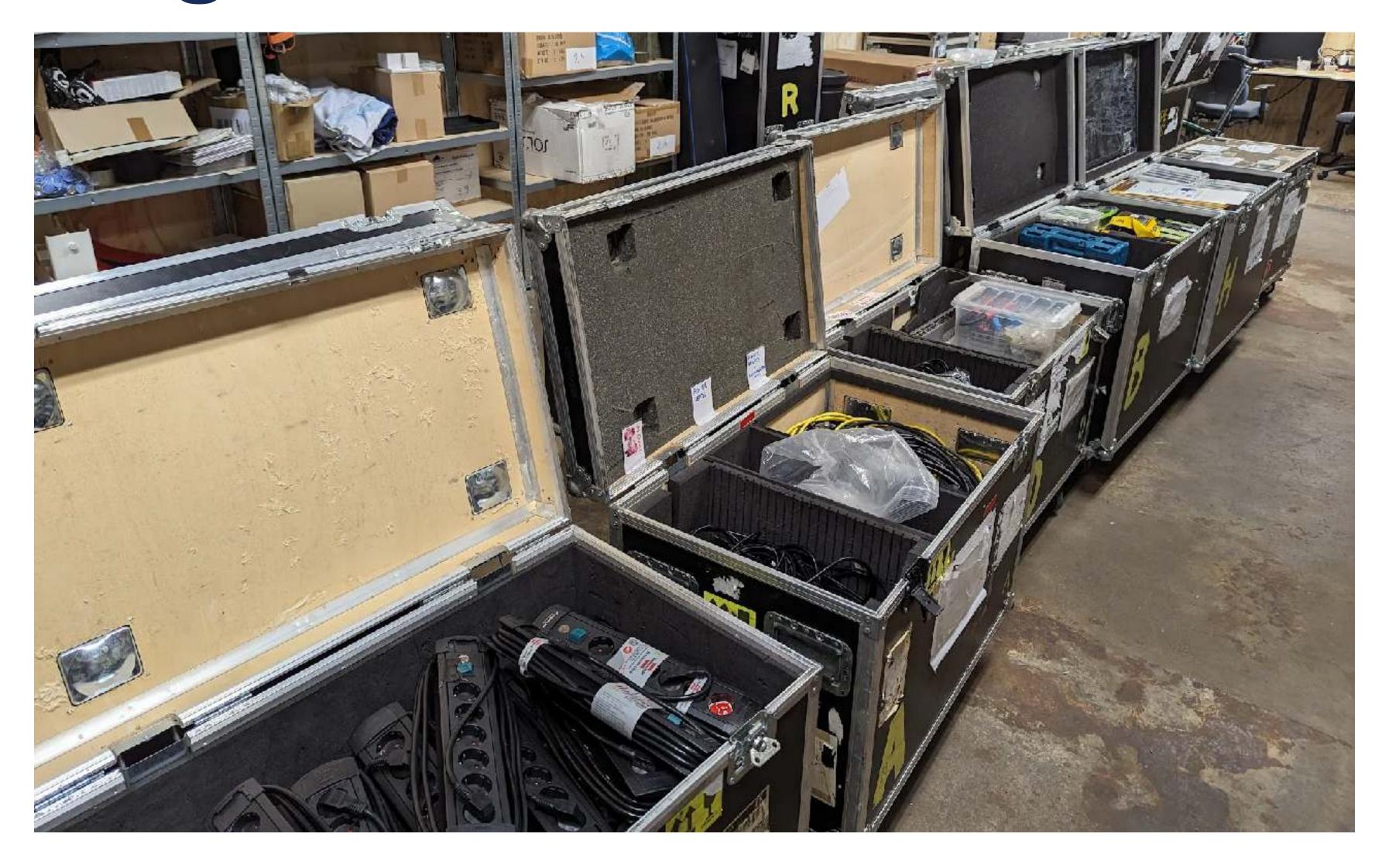

# Testing after covid break

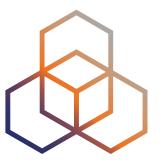

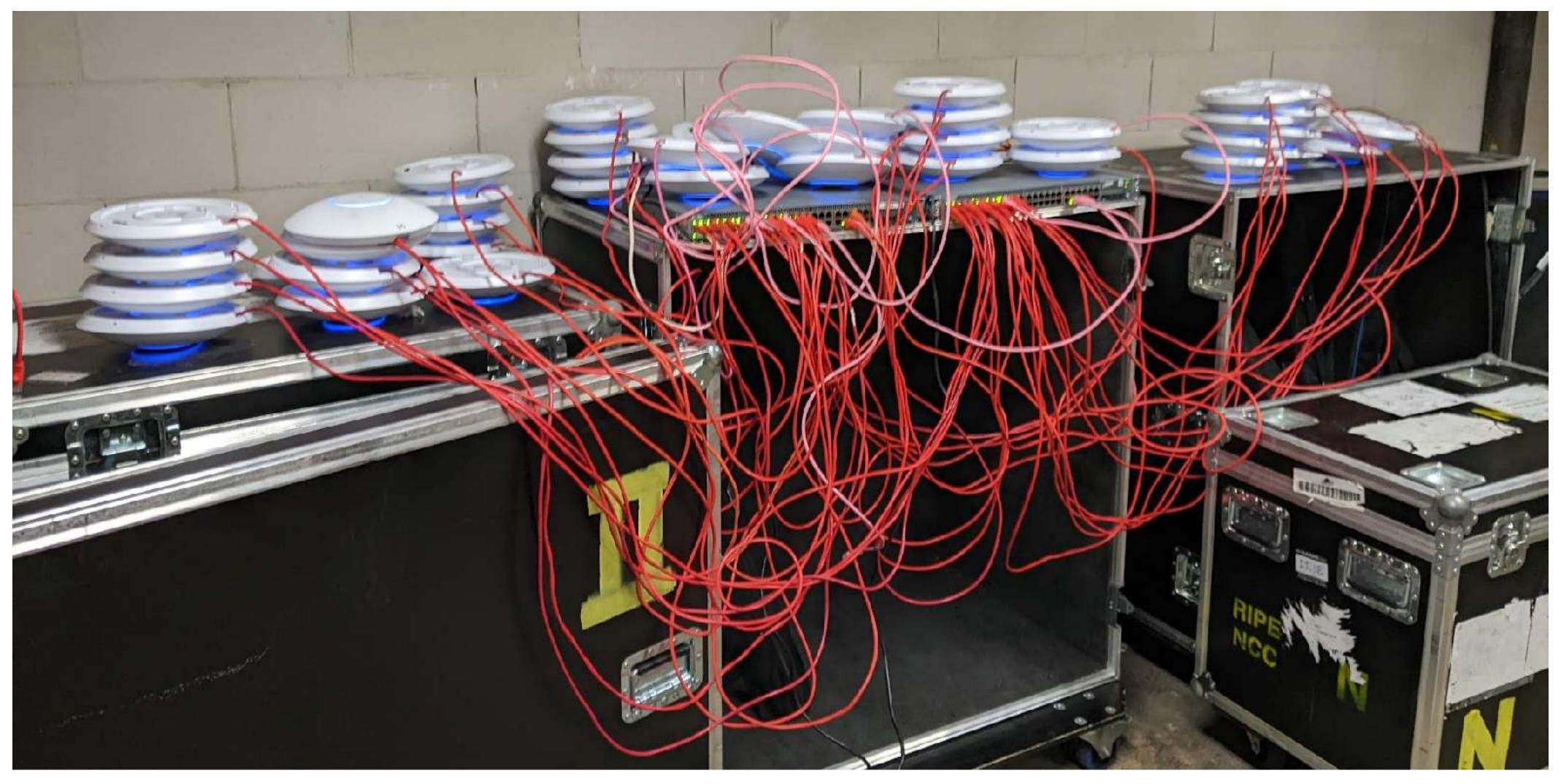

# Physical topology (RIPE 86)

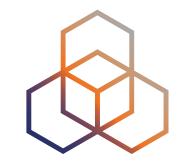

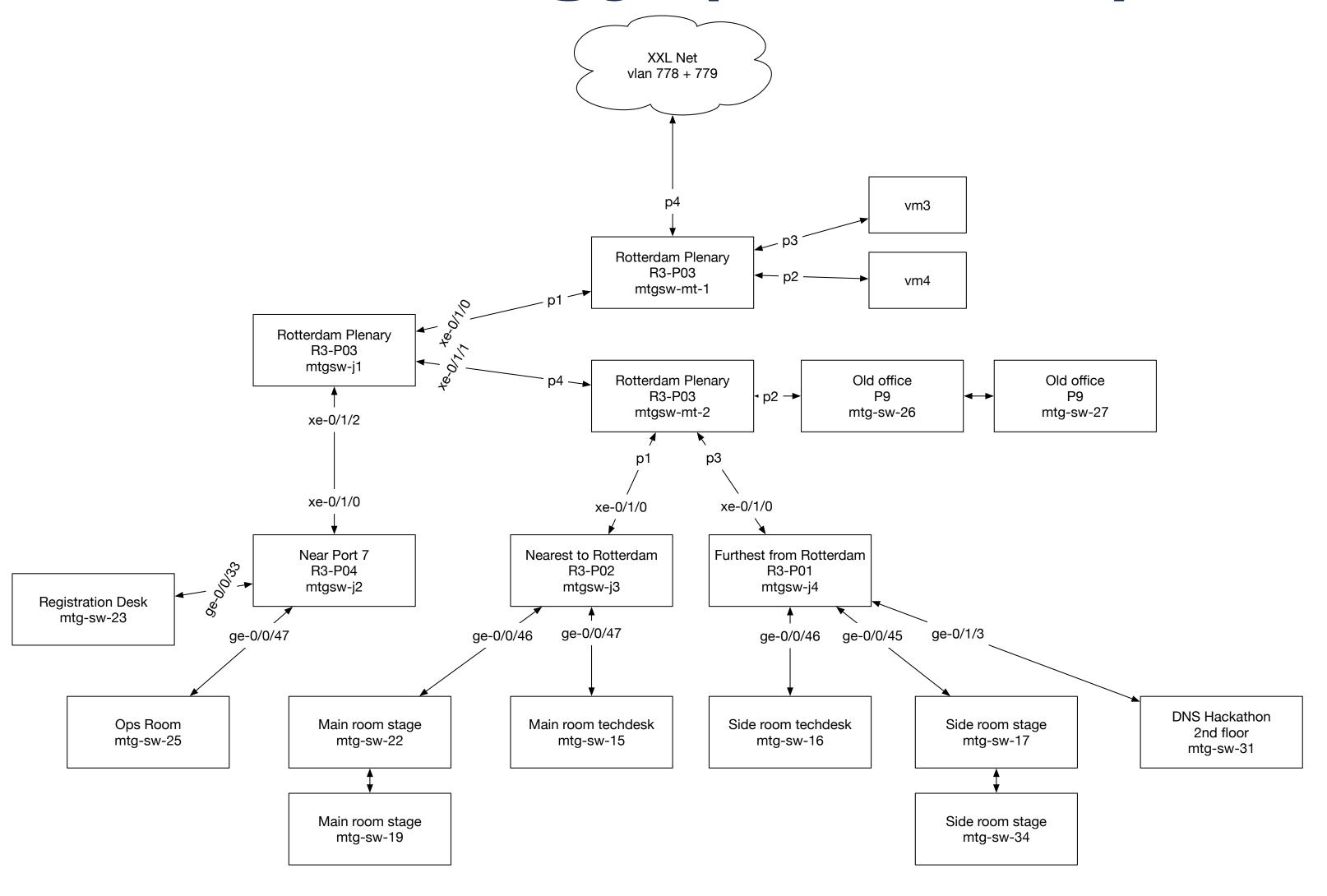

### The whole network runs Open Source

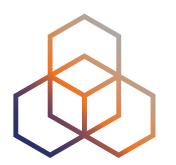

- Edge routers running BIRD
- Firewall using nftables
- DNS resolver cluster of Knot Resolver
- DNS load balancer running keepalived
- DHCP servers running Kea
- NAT64 using Jool
- Statistics collected using collectd + InfluxDB + Grafana
- Deployed using Ansible

## Networks provided

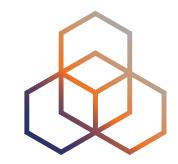

- Public network
  - IPv6-mostly dual-stack
- IPv6-only network
  - then: NAT64+DNS64
  - now: pure IPv6-only
- Legacy network
  - dual-stack without IPv6-mostly signalling

- Private network
  - management interfaces
- Service network
  - A/V equipment and stenography
- Wi-Fi management
  - for APs and Zyxel switches
- Meetecho network
  - for video streaming supplier

# Logical network topology

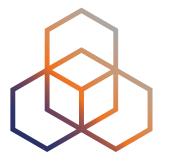

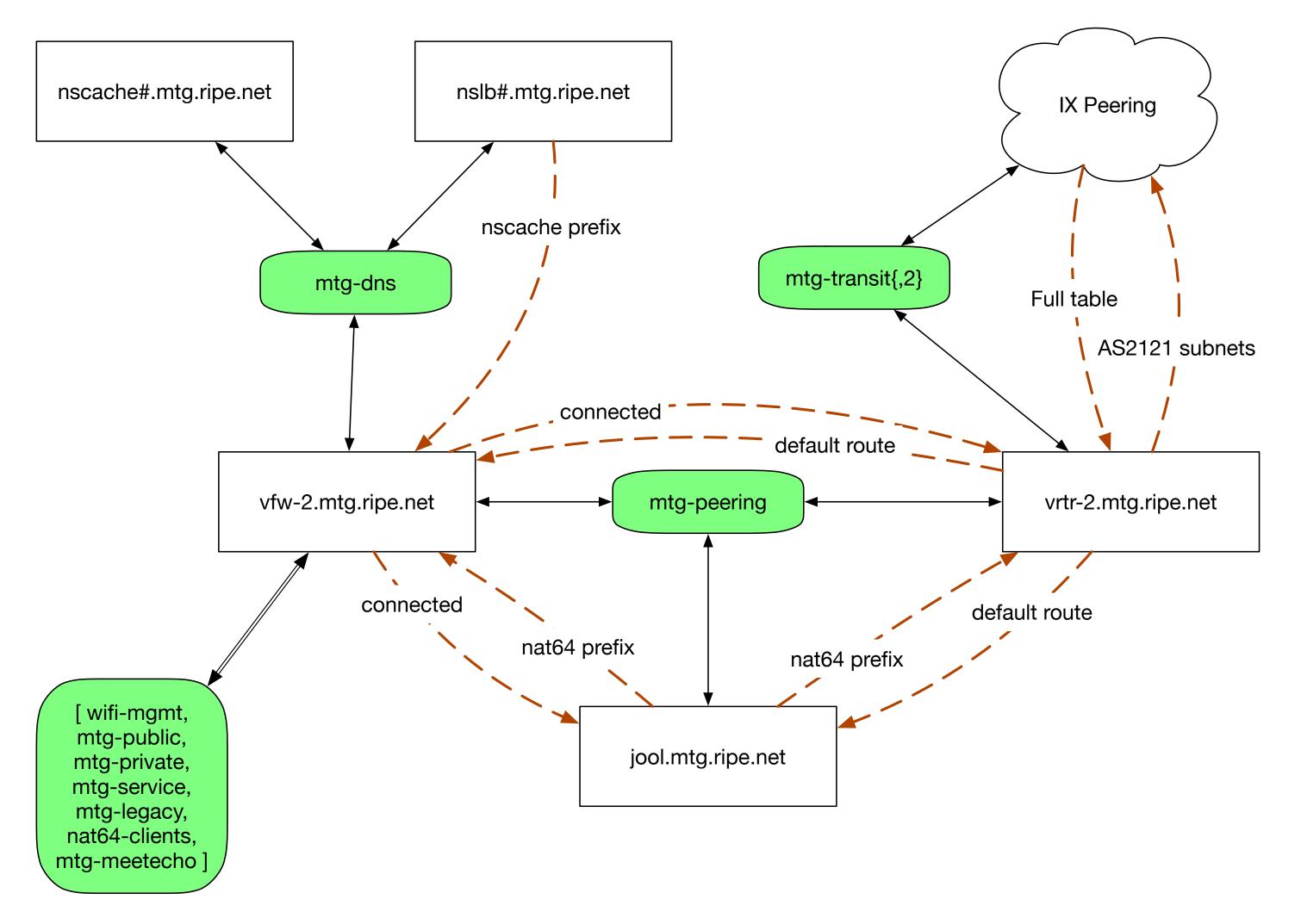

#### Routers on Oracle Linux 9

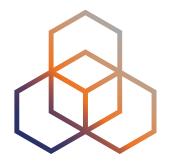

- Two OL9 VMs running BGP with the connectivity provider
- Receive full BGP feed, do RPKI Route Origin Validation
- Offer default route via OSPF
- Problem: high CPU load due to full routing table
  - not a planned use case for NetworkManager
  - worked around by stopping NetworkManager after boot:)

#### NAT64

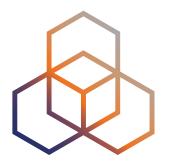

- Jool on Debian Linux
- pool6 = 64:ff9b::/96, pool4 = 193.0.30.0/24
- BIRD offering pool6 and pool4 prefixes via OSPF
- Problem: some Video On Demand platforms (iVysilani.cz, NOS.nl,...) fail to play over NAT64
  - browser console shows HTTP 403 error when accessing the CDN
  - so this is apparently an application layer issue

### How some VOD platforms work

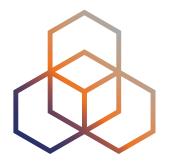

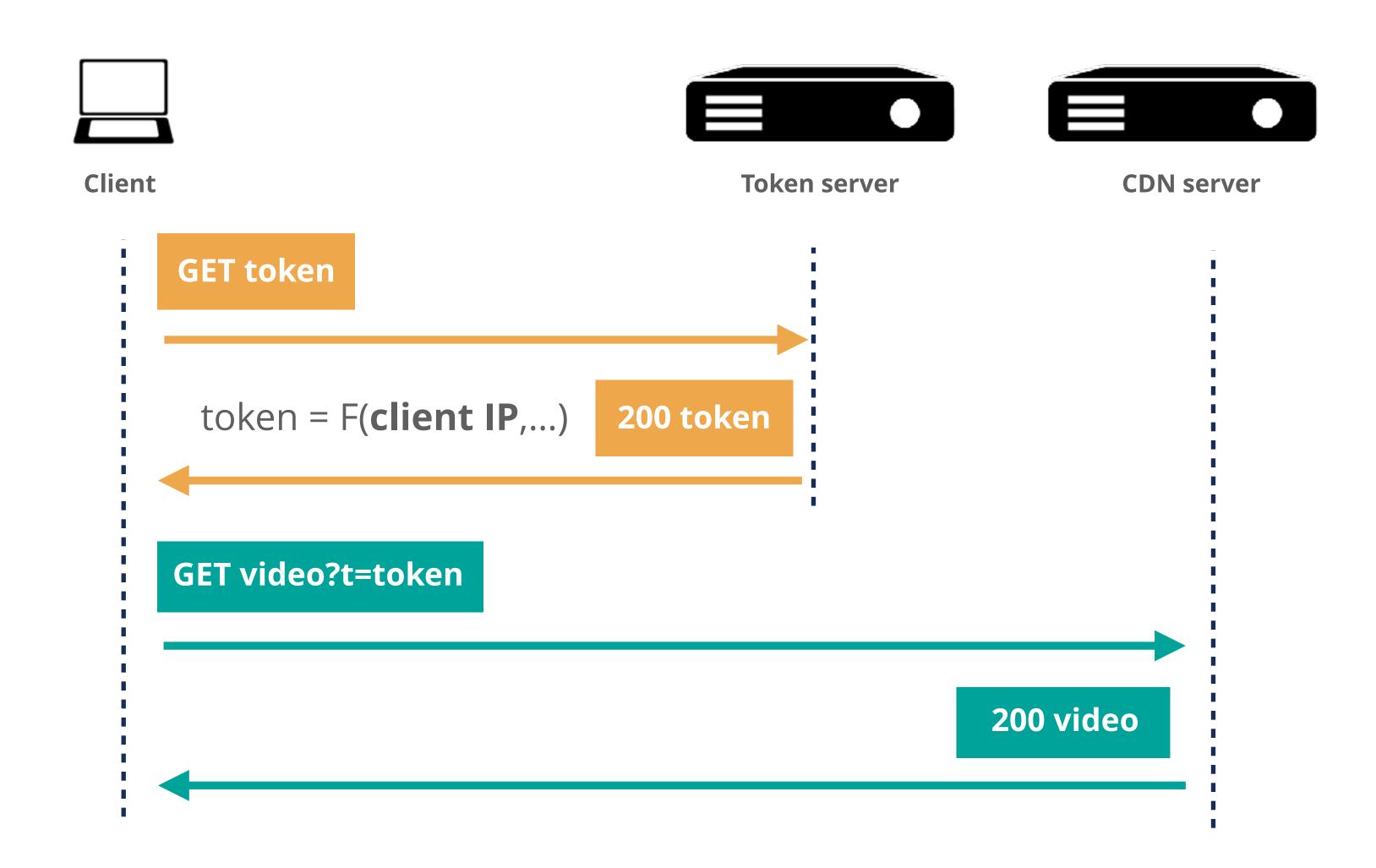

#### How does Jool allocate IPv4 addresses

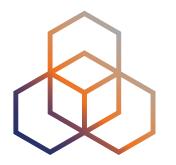

- Address and port tuple is determined by hashing some parts of the IPv6 packet
  - by default: source IPv6, destination IPv6, destination port
  - hash collisions are resolved by a (slow) iterative process
- Global option f-args influence what is hashed
  - setting it to 8 (source IPv6 only) resolves the issue with the VOD platforms
  - but all sessions made by one host are causing collisions
- There's a <u>branch of Jool</u> with Ondřej Caletka's hashing algorithm
  - uses two hashes, one for choosing IPv4 address, other to choose port
  - no measurement data to prove it is indeed better, not merged

#### Firewall

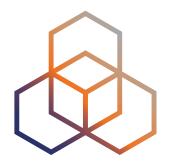

- Oracle Linux 9 acting as a default gateway
- BIRD for internal OSPF
- radvd from Git master to support PREF64 option for RAs
- Problems:
  - Slow throughput due to extensive firewall logging to the console
  - IPv6 default gateway disappears after 6 seconds, only on macOS
  - Lots of ARP noise in public segments

#### IPv6 neighbor advertisement RFC 4861

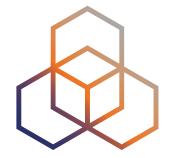

**R** - Router flag. When set, the R-bit indicates that the sender is a router. The R-bit is used by Neighbor Unreachability Detection to detect a **router that changes to a host**.

# What makes Linux (un-)set R-flag?

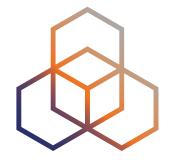

- Turned out this to be the (only) feature of per-interface forwarding sysctl switch
- IPv6 forwarding is just a global switch on Linux
  - yet there are still per interface switches
- NetworkManager used to reset per-interface switch during interface setup
  - fixed in version 1.44.0

```
net.ipv6.conf.all.forwarding = 1
net.ipv6.conf.default.forwarding = 1
net.ipv6.conf.lo.forwarding = 1
net.ipv6.conf.eth0.forwarding = 0
net.ipv6.conf.eth1.forwarding = 0
```

#### Dealing with ARP noise

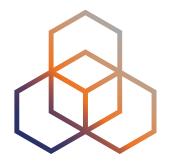

- Caused by omnipresent Internet-wide scans
- Kernel-space ARP implementation has no negative cache
- arpd to rescue!

# arpd -k -a2 eth0 eth1 eth2 eth3

- part of iproute2
- implements ARP in userspace
- has negative cache
- 30 times less ARP messages on an empty network
  - before: **250 pps**, 84 kbps
  - after: 8 pps, 2.7 kbps

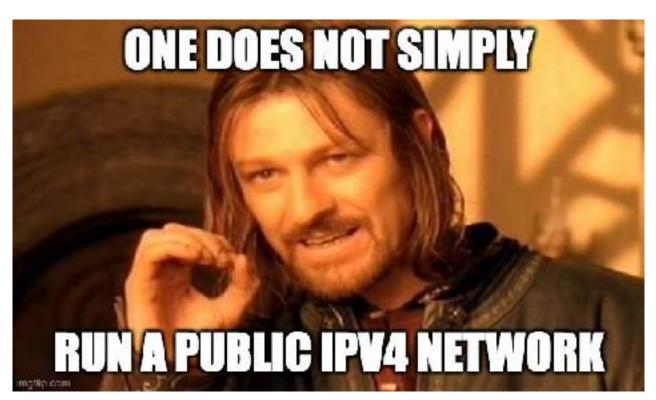

#### DHCP servers

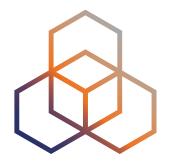

- Two servers running Kea in hot-standby HA mode
- Directly connected to each VLAN, no relay agents
- Stateful DHCPv6 supported but not announced in RAs
- Avoiding addresses ending with .0 or .255

#### DNS Resolver Cluster

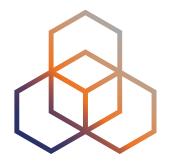

- Four worker nodes, two load balancers
- All in one dedicated subnet
- Service address outside the subnet on dummy interfaces
- Keepalived in Direct Routing mode
  - incoming traffic is bounced to a worker node
  - outgoing traffic goes directly
- Load balancers announce service addresses using OSPF
- Support for DNS64, DoT, DoH, DDR

#### Unexpected issue with DDR

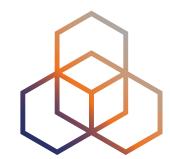

- Only github.com and duckduckgo.com
- Only in Safari and on iOS
- Only in IPv6-only network
- Only intermittently
- Only with our DNS resolvers
- Only with DDR triggered DoH

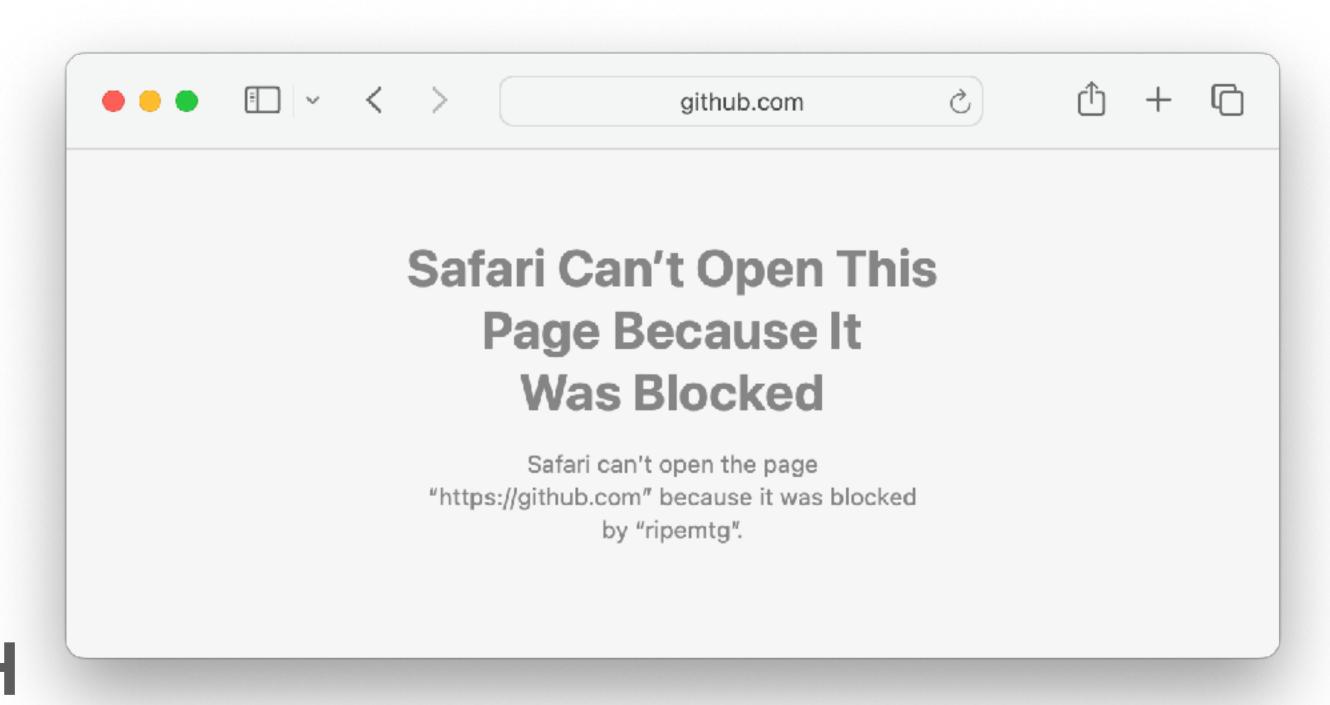

#### Wi-Fi

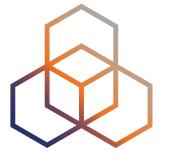

- Unifi controller running on Debian Linux
- Manual channel configuration, mostly 5 GHz only
- Legacy eSSID names changing every meeting
- Multicast and Broadcast control kills IPv6 NDP
  - you have to white-list MAC addresses of all wired IPv6 hosts
  - unintended RA-guard-like function

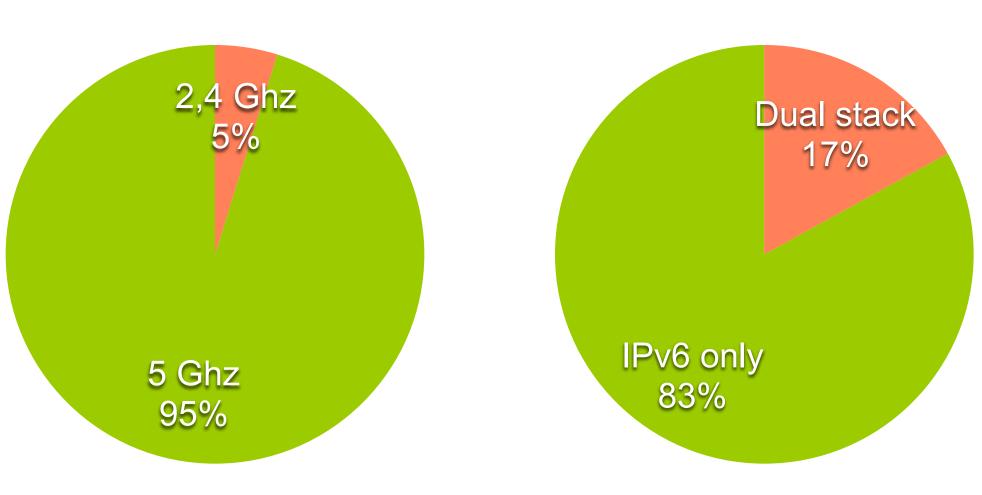

#### Future

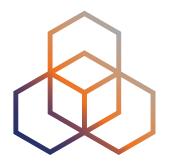

- Redundant firewall with VRRP
  - without or with state synchronisation
- Redundant NAT64
  - probably without state synchronisation
- Figure out better solution than stopping NetworkManager
- Figure out what's wrong regarding DDR on Apple
- Wi-Fi 6E or Wi-Fi 7 depends on the budget

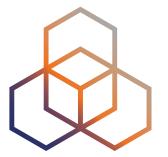

# Questions

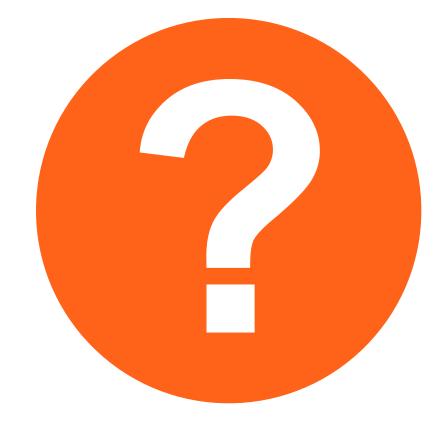

Ondrej@Caletka.cz https://ondřej.caletka.cz